Документ под ИНЦОСТЕРСТВО НАУКИ И ВЫСШЕГО ОБРАЗОВАНИЯ РОССИЙСКОЙ ФЕДЕРАЦИИ Дата подписания: 17.**Федерил&йое государс<mark>твенное автономное образовательное учреждение</mark> высшего образования** 10730ffe6b1ed036b744b6e9d97700b86**f5d4d7<sub>d</sub>eдов</mark>ательский технологический университет «МИСИС» Новотроицкий филиал** Информация о владельце: ФИО: Котова Лариса Анатольевна Должность: Директор филиала Уникальный программный ключ:

## Рабочая программа дисциплины (модуля)

# **Компьютерная графика**

Закреплена за подразделением Кафедра металлургических технологий и оборудования (Новотроицкий филиал)

Направление подготовки 15.03.02 Технологические машины и оборудование

Профиль Металлургические машины и оборудование

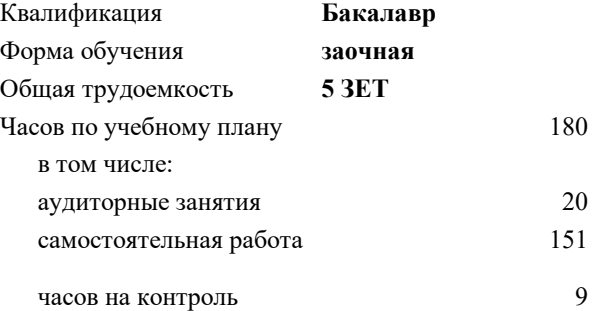

экзамен 4 Формы контроля на курсах:

#### **Распределение часов дисциплины по курсам**

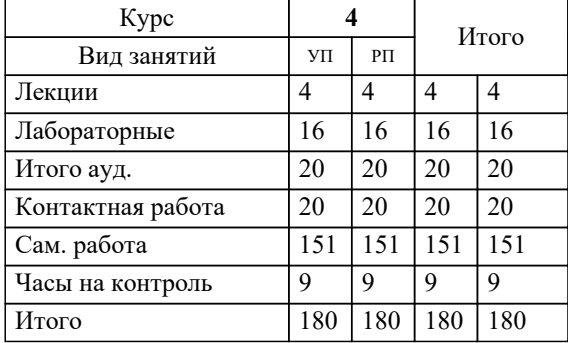

Программу составил(и): *Ст. препод., Табельская В.Н.*

**Компьютерная графика** Рабочая программа

Разработана в соответствии с ОС ВО:

Федеральный государственный образовательный стандарт высшего образования - бакалавриат по направлению подготовки 15.03.02 Технологические машины и оборудование (приказ Минобрнауки России от 25.11.2021 г. № 465 о.в.)

Составлена на основании учебного плана:

15.03.02 Технологические машины и оборудование, 15.03.02\_24\_Технологич. машины и оборудование\_ПрММиО\_заоч.plx Металлургические машины и оборудование, утвержденного Ученым советом ФГАОУ ВО НИТУ "МИСиС" в составе соответствующей ОПОП ВО 30.11.2023, протокол № 49 Утверждена в составе ОПОП ВО:

15.03.02 Технологические машины и оборудование, Металлургические машины и оборудование, утвержденной Ученым советом ФГАОУ ВО НИТУ "МИСиС" 30.11.2023, протокол № 49

**Кафедра металлургических технологий и оборудования (Новотроицкий филиал)** Рабочая программа одобрена на заседании

Протокол от 13.03.2024 г., №8

Руководитель подразделения к.п.н., доцент, Нефедов А.В.

#### **1. ЦЕЛИ ОСВОЕНИЯ**

1.1 Научить:применять методы компьютерной графики для выполнения чертежей деталей, их соединений различными способами; выполнять сборочные чертежи различных изделий в соответствии с требованиями стандартов ЕСКД с применением графических редакторов.

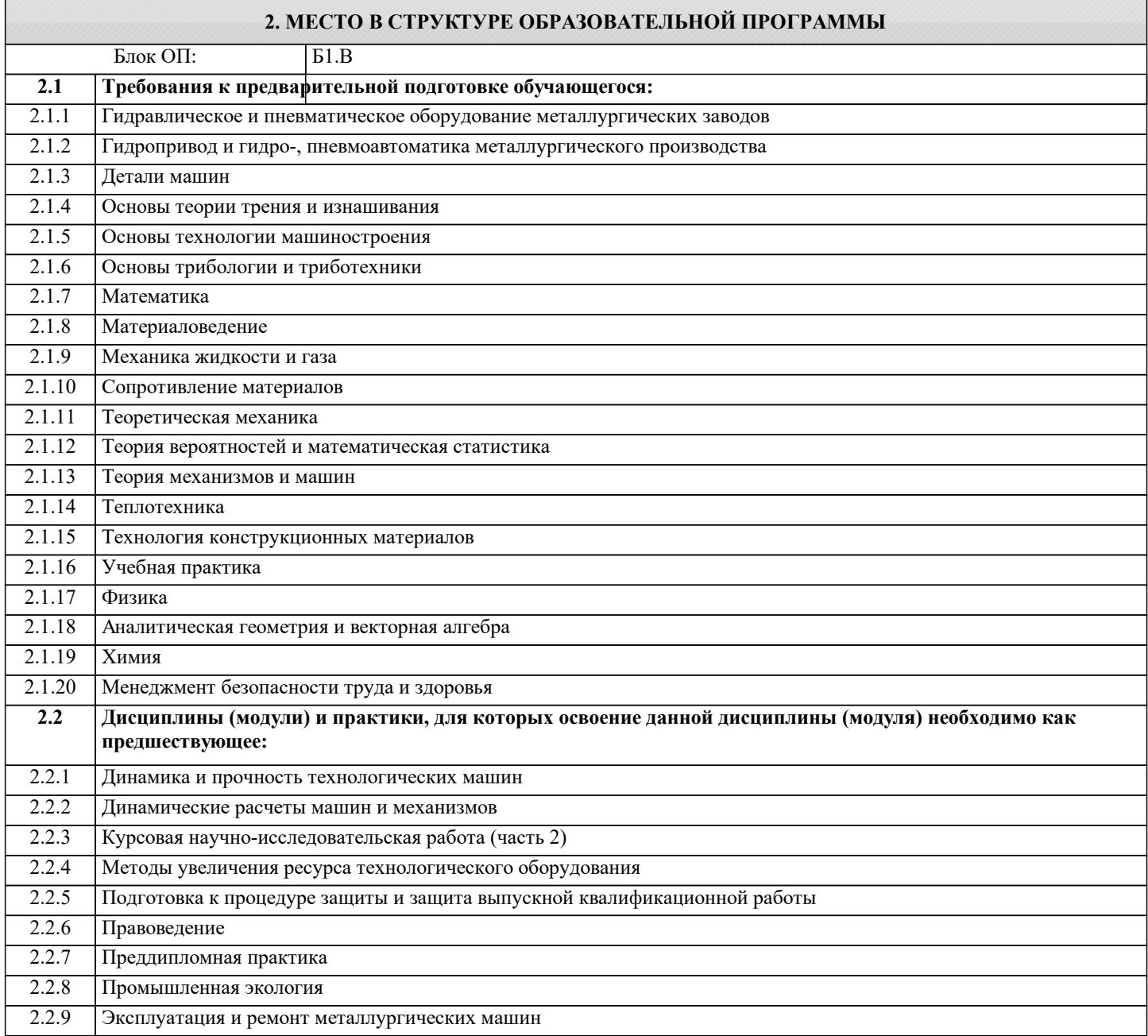

#### **3. РЕЗУЛЬТАТЫ ОБУЧЕНИЯ ПО ДИСЦИПЛИНЕ, СООТНЕСЕННЫЕ С ФОРМИРУЕМЫМИ КОМПЕТЕНЦИЯМИ**

**ПК-7: Способен обоснованно выбирать и использовать новые цифровые технологии для повышения эффективности процессов проектирования, эксплуатации, технического обслуживания и ремонта технологических машин и оборудования**

**Знать:**

ПК-7-З1 Программные средства для черчения и автоматизированного проектирования.

**УК-2: Способен собирать и интерпретировать данные и определять круг задач в рамках поставленной цели, выбирать оптимальные способы решения, исходя из действующих правовых норм, имеющихся ресурсов и ограничений, умение обосновывать принятые решения**

**Знать:**

УК-2-З1 Графические методы решения геометрических задач современными программными средствами.

**применять системный подход для решения поставленных задач**

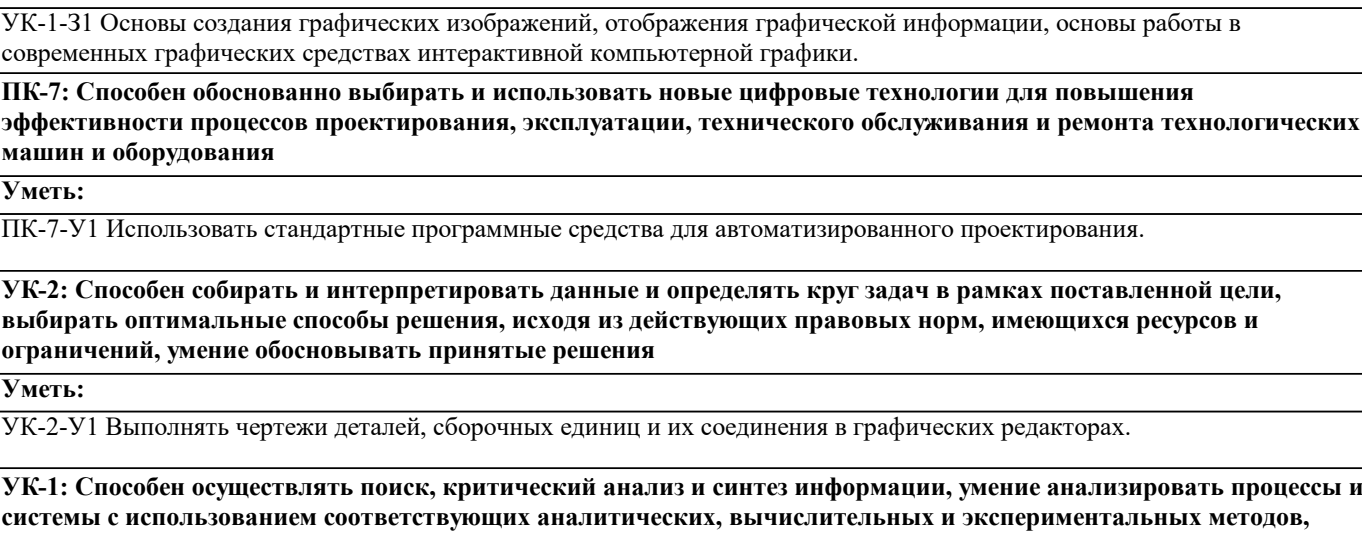

**машин и оборудования**

**Знать:**

**Уметь:**

ПК-7-У1 Использовать стандартные программные средства

**УК-2: Способен собирать и интерпретировать данные и о** выбирать оптимальные способы решения, исходя из дейс **ограничений, умение обосновывать принятые решения**

**Уметь:**

УК-2-У1 Выполнять чертежи деталей, сборочных единиц и и

**УК-1: Способен осуществлять поиск, критический анализ и синтез информации, умение анализировать процессы и** системы с использованием соответствующих аналитичес **применять системный подход для решения поставленных задач**

**УК-1: Способен осуществлять поиск, критический анализ и синтез информации, умение анализировать процессы и системы с использованием соответствующих аналитических, вычислительных и экспериментальных методов,**

**Уметь:**

УК-1-У1 Создавать графические изображения, отображать графическую информацию, работать в современных графических средствах интерактивной компьютерной графики.

**ПК-7: Способен обоснованно выбирать и использовать новые цифровые технологии для повышения эффективности процессов проектирования, эксплуатации, технического обслуживания и ремонта технологических машин и оборудования**

**Владеть:**

ПК-7-В1 Навыками работы с современными программными средствами подготовки конструкторско-технологической документации.

**УК-2: Способен собирать и интерпретировать данные и определять круг задач в рамках поставленной цели, выбирать оптимальные способы решения, исходя из действующих правовых норм, имеющихся ресурсов и ограничений, умение обосновывать принятые решения**

**Владеть:**

УК-2-В1 Навыками выполнения чертежей в графических редакторах.

**УК-1: Способен осуществлять поиск, критический анализ и синтез информации, умение анализировать процессы и системы с использованием соответствующих аналитических, вычислительных и экспериментальных методов, применять системный подход для решения поставленных задач**

**Владеть:**

УК-1-В1 Навыками создания графических изображений, отображения графической информации, работы в современных графических средствах интерактивной компьютерной графики.

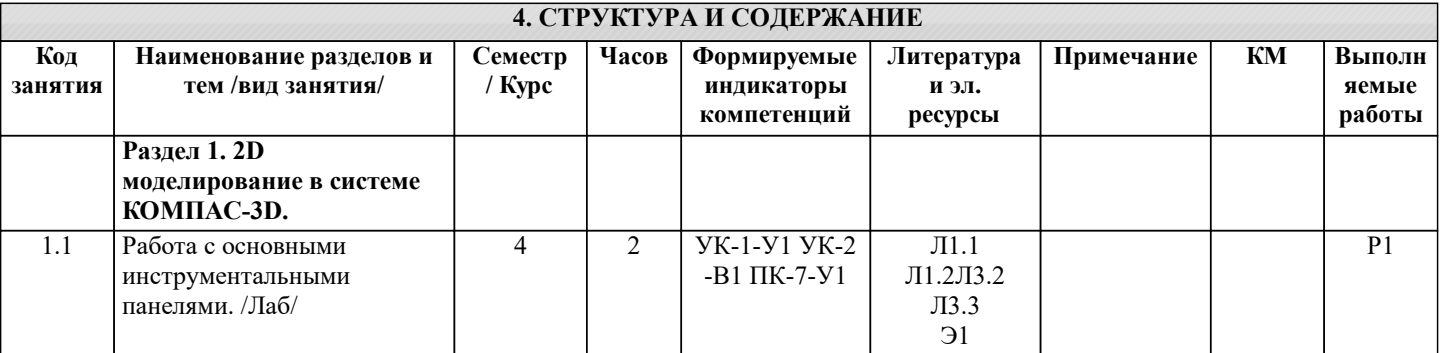

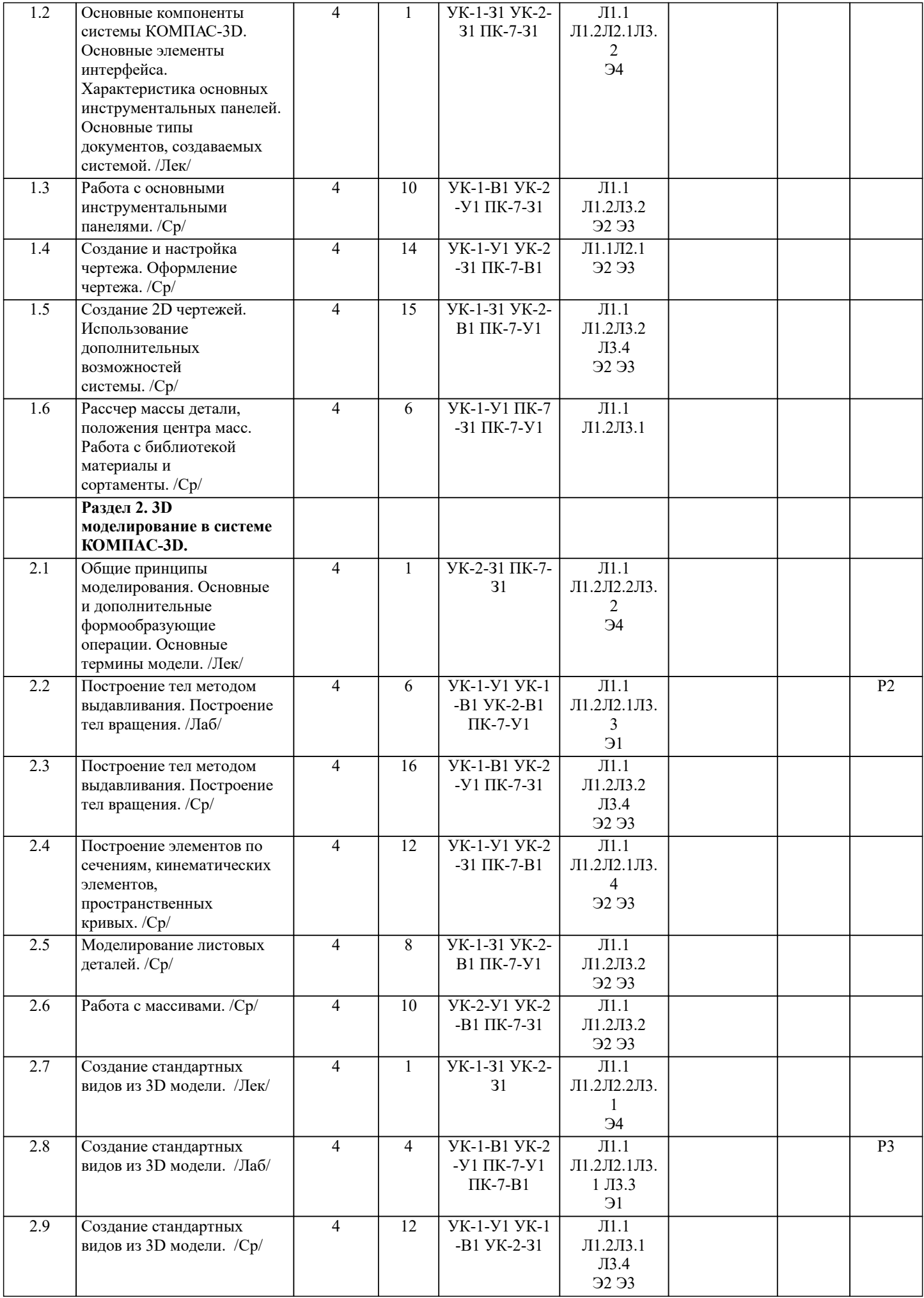

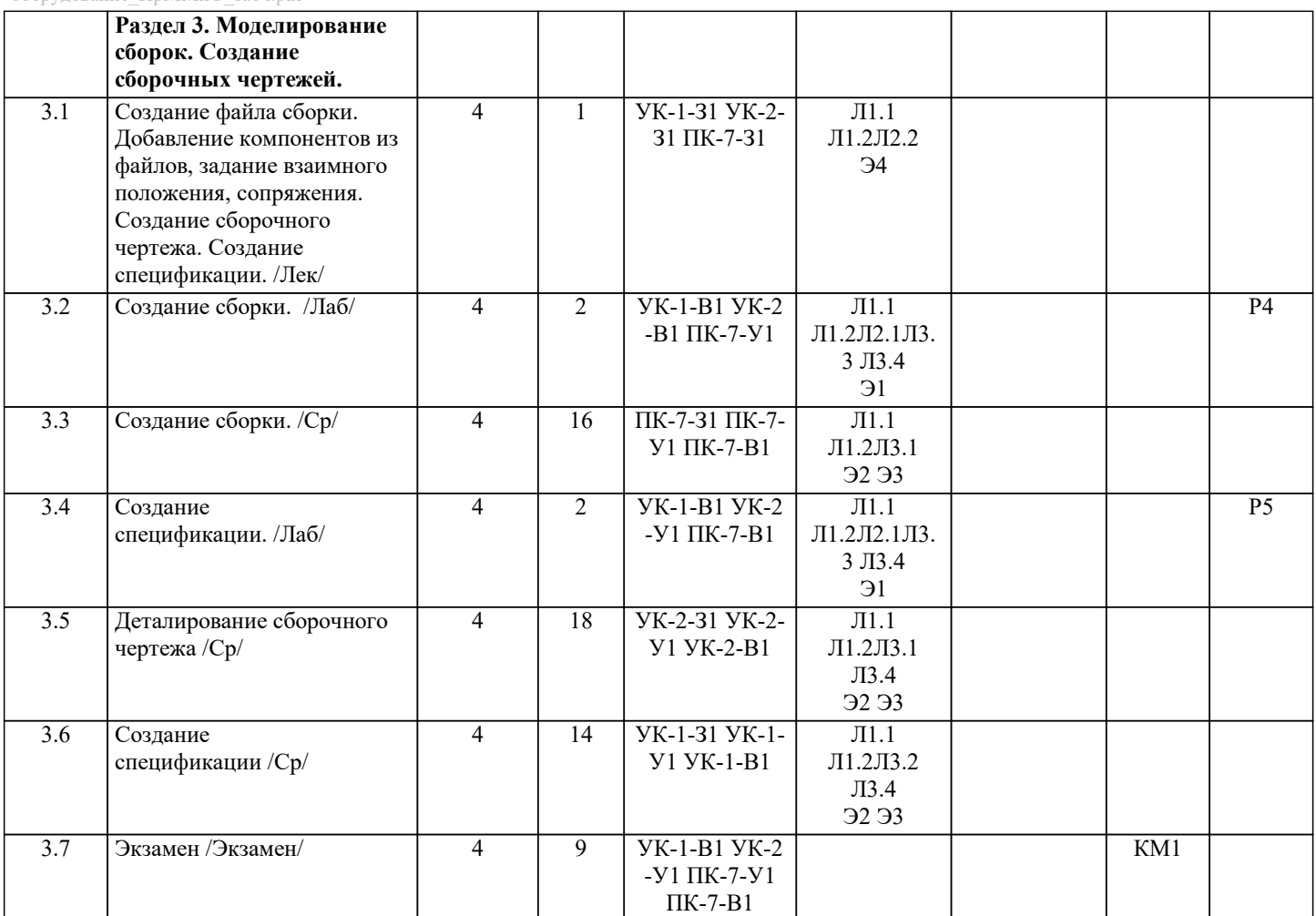

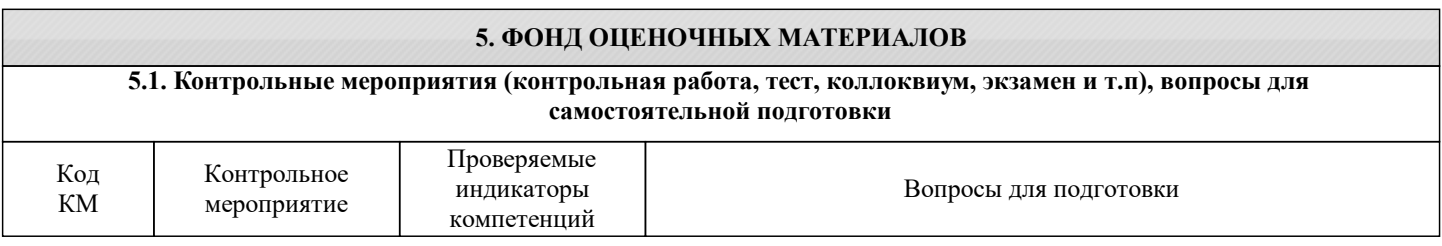

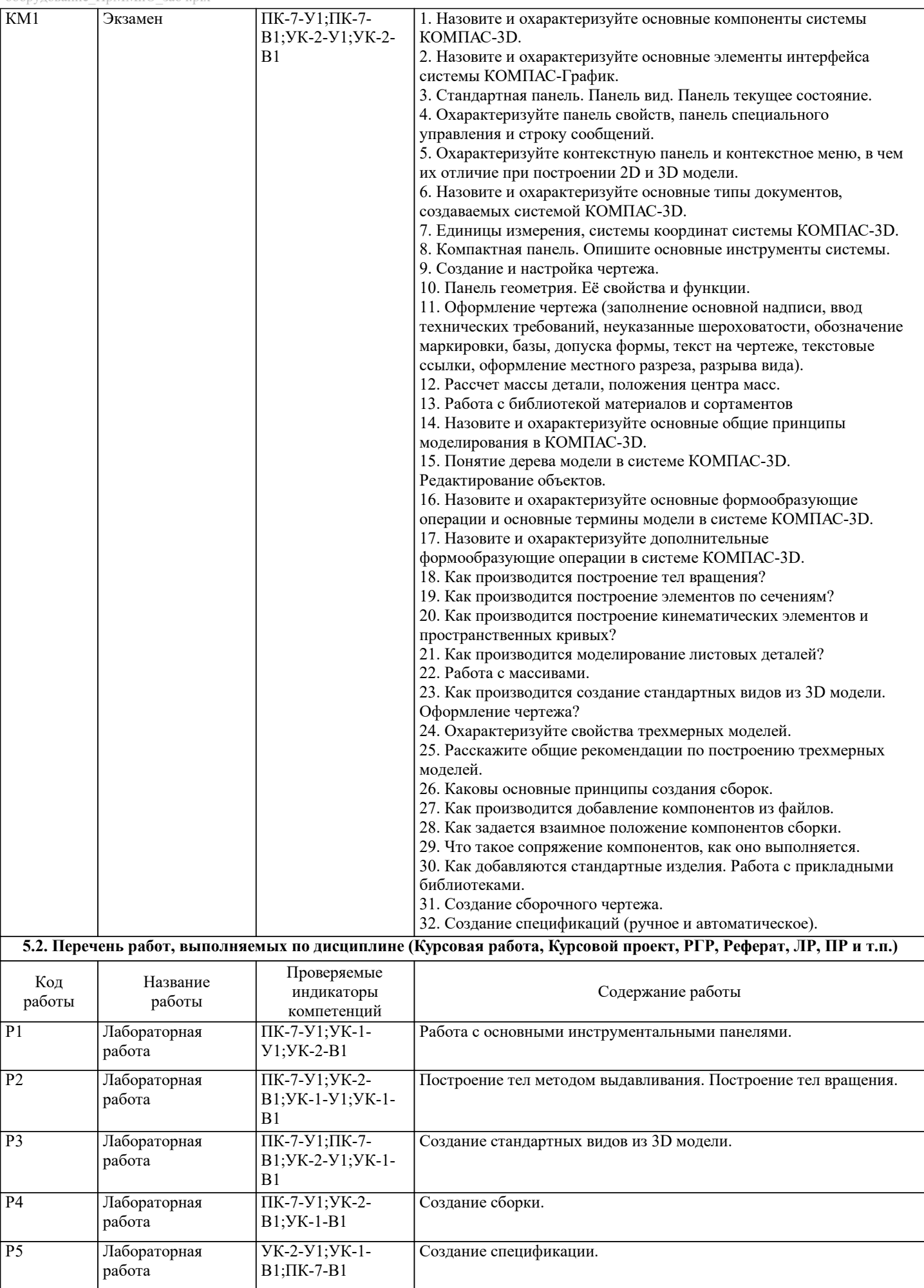

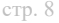

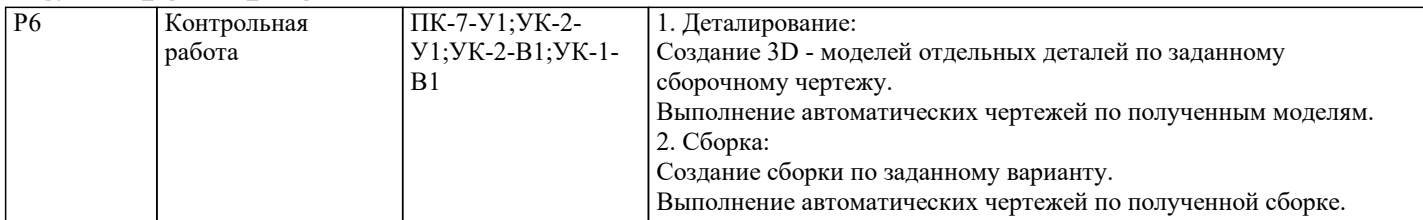

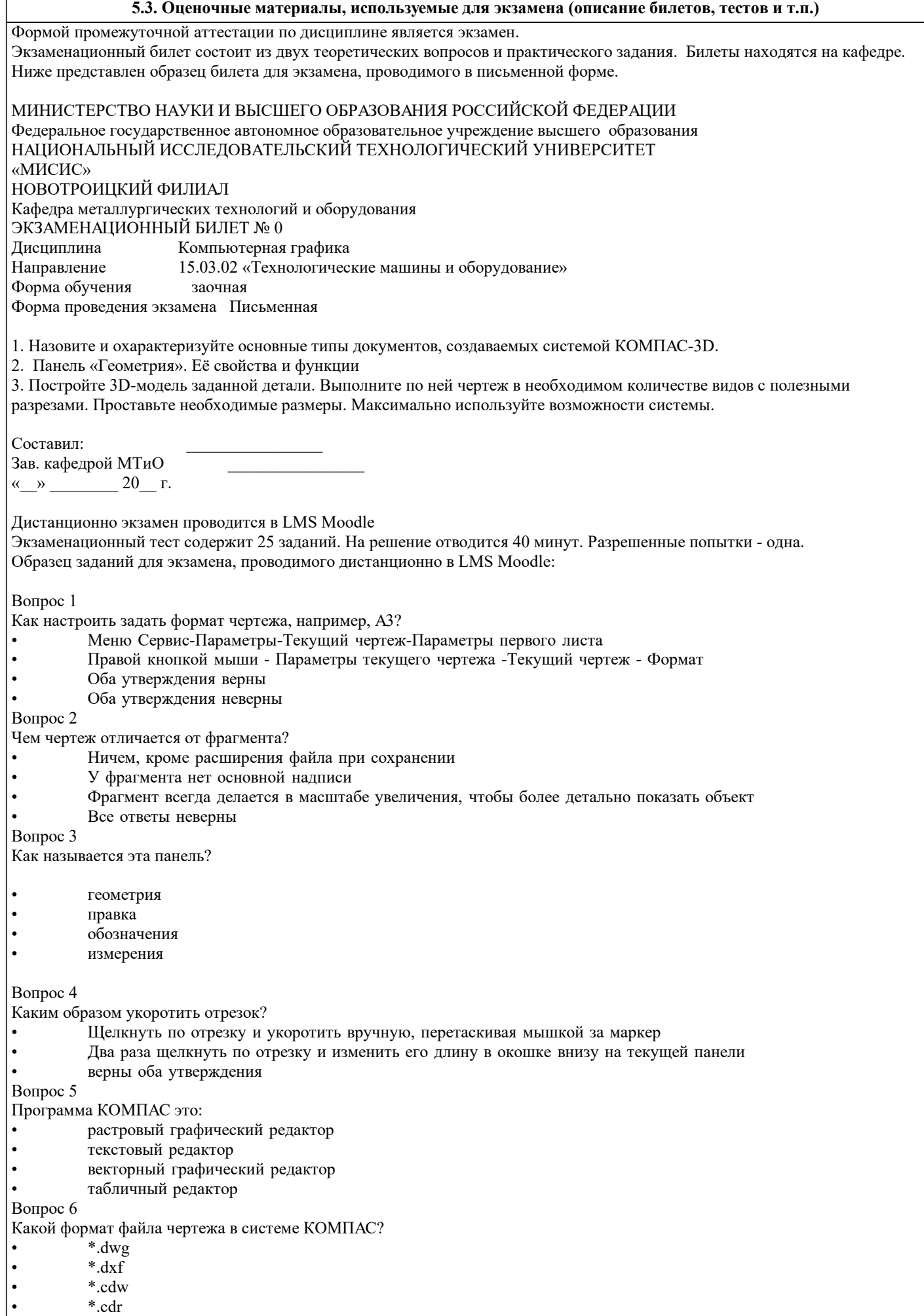

#### **5.4. Методика оценки освоения дисциплины (модуля, практики. НИР)**

Критерии оценки контрольной работы:

Оценка "зачтено" ставится, если:

- правильно выполнены все задания контрольной работы с учетом рекомендаций, сформулированных в заданиях;

- работа оформлена в соответствии с требованиями.

Оценка "не зачтено" ставится, если:

- неверно выполнено одно задание контрольной работы;

- работе оформлена не по требованиям.

Критерии оценки лабораторных работ

Работа зачтена если: правильно выполнены все задания (графические построения), формат оформлен по всем правилам ГОСТ.

Критерии оценки экзаменационной работы

5 - «Отлично»: Обучающийся глубоко и содержательно раскрывает ответ на каждый вопрос, не допустив ошибок. Ответ носит развернутый и исчерпывающий характер

4 - «Хорошо»: Обучающийся в целом раскрывает все вопросы, однако ответ хотя бы на один из них не носит развернутого и исчерпывающего характера

3 - «Удовлетворительно»: Обучающийся в целом раскрывает все вопросы и допускает ряд неточностей

2 - «Неудовлетворительно»: Обучающийся не знает ответов на поставленные вопросы

Критерии оценки ответов на экзамене, проводимом в дистанционной форме в LMS Canvas

"5" – 28-30 баллов

"4" - 23-27 баллов

"3" - 16-22 баллов

"2" - 15 и меньше

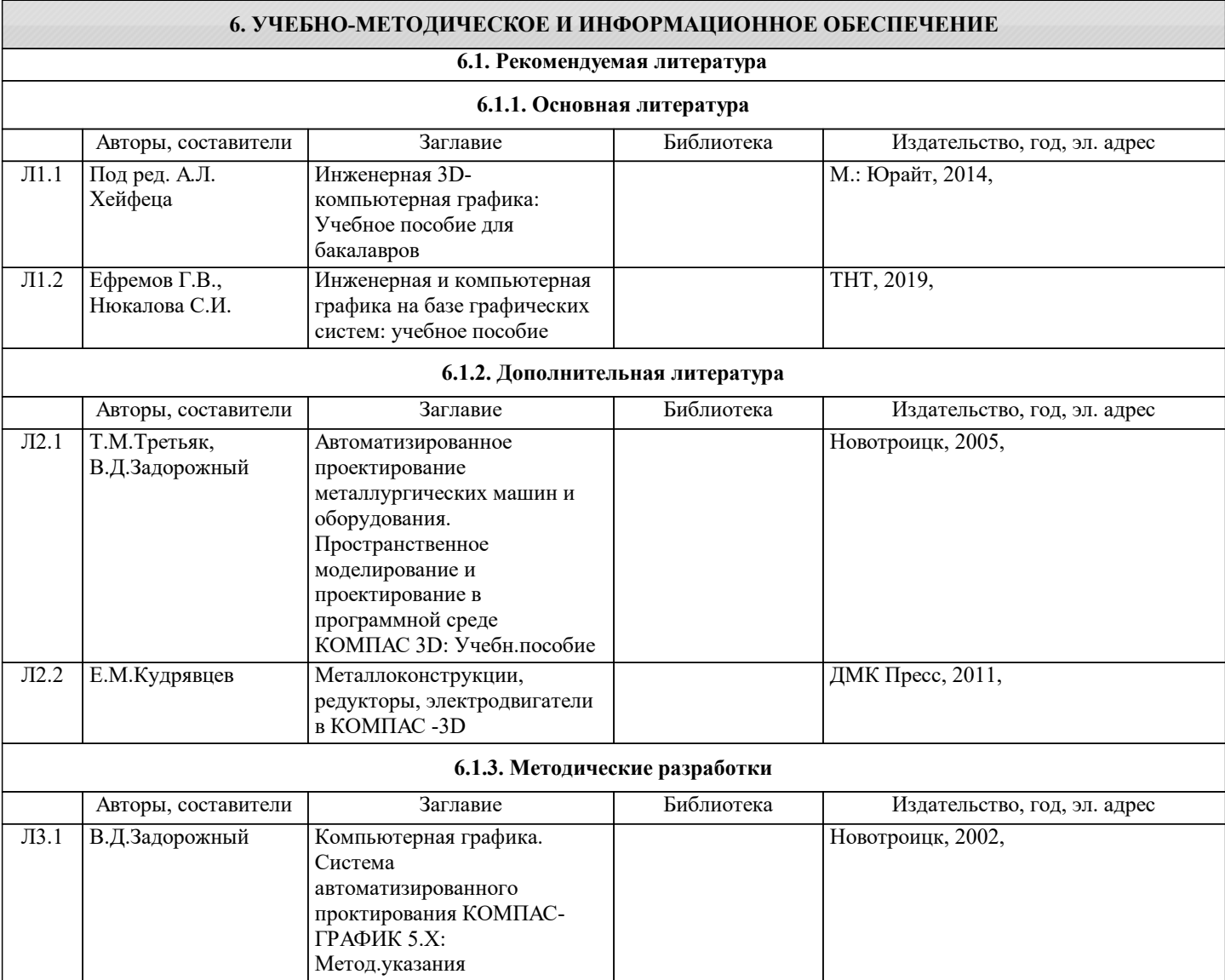

Г

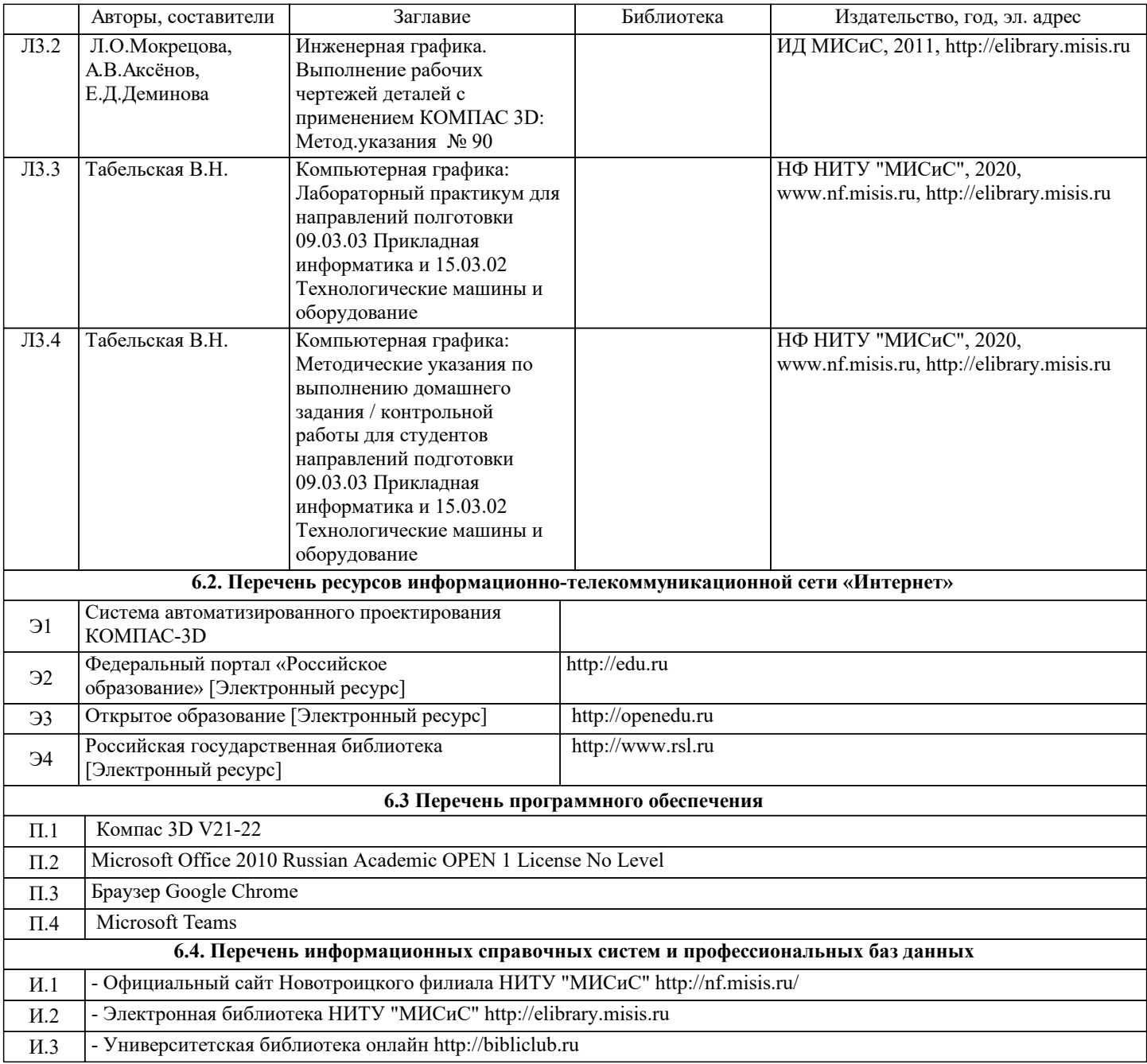

### **7. МАТЕРИАЛЬНО-ТЕХНИЧЕСКОЕ ОБЕСПЕЧЕНИЕ**

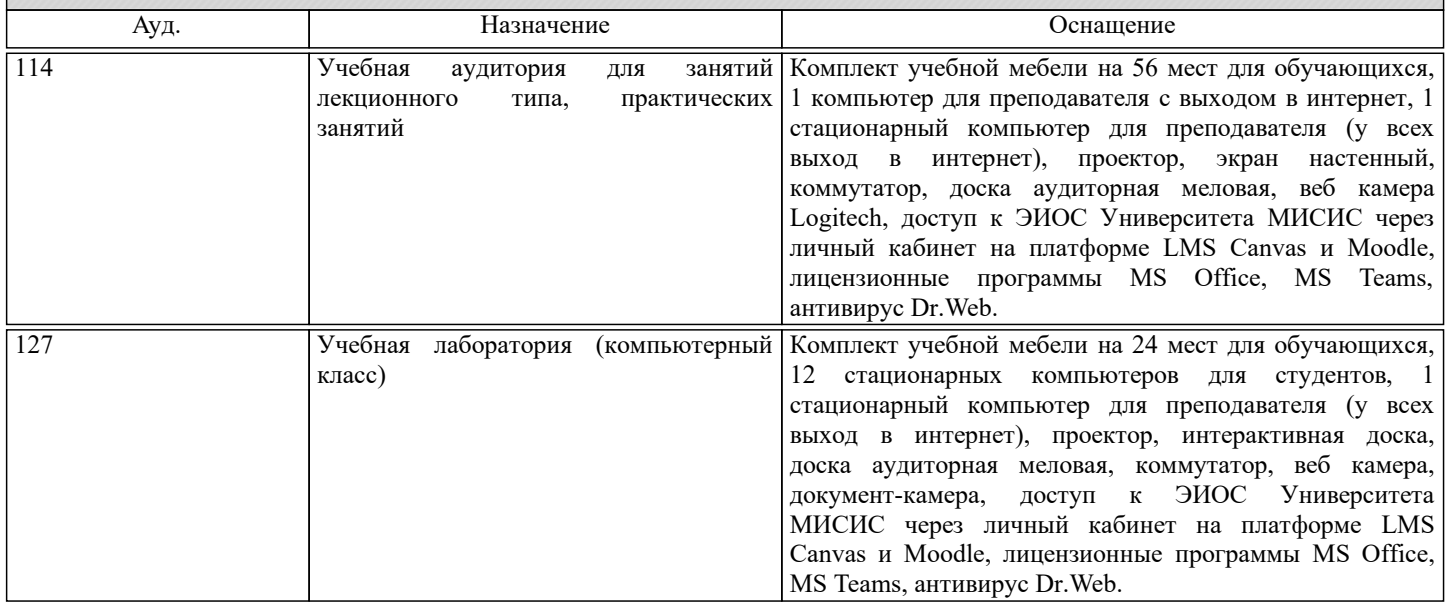

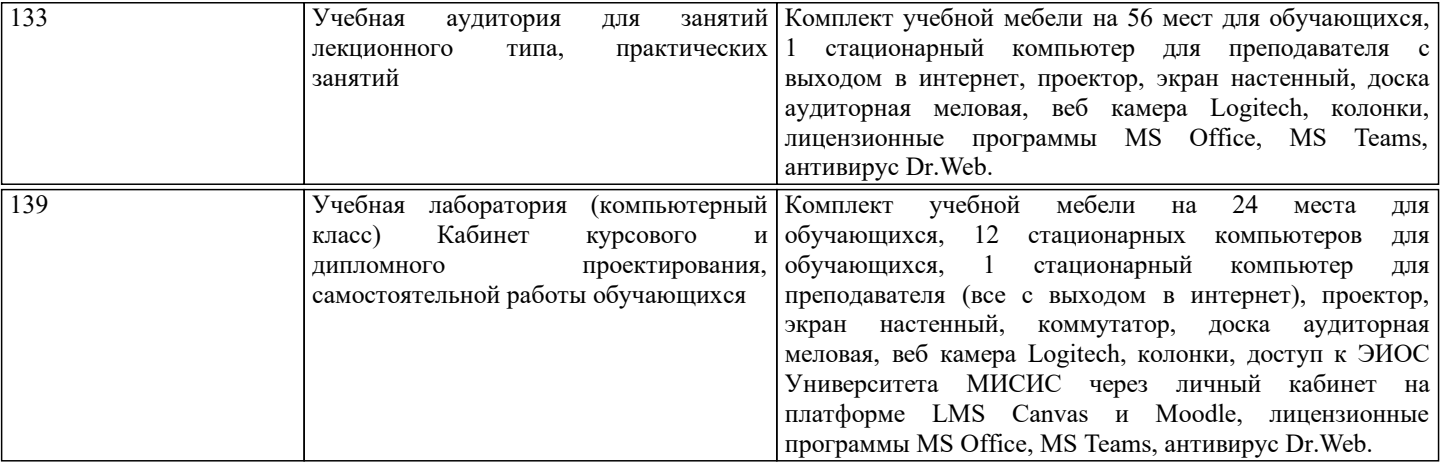

#### **8. МЕТОДИЧЕСКИЕ УКАЗАНИЯ ДЛЯ ОБУЧАЮЩИХСЯ** Компьютерную графику обучающиеся изучают на втором курсе обучения. Перед изучением курса необходимо прежде всего ознакомиться с программой, приобрести учебную литературу и тщательно продумать календарный рабочий план самостоятельной учебной работы, согласуя его с учебным графиком и планами по другим учебным дисциплинам курса. Надо учитывать уровень своей подготовки по начертательной геометрии и инженерной графике. Правильно построенные самостоятельные занятия по компьютерной графике разрешат трудности в изучении этой дисциплины и научат обучающегося пользоваться САПР при выполнении чертежно-конструкторской документации. Изучаемая дисциплина способствует развитию пространственного воображения (мышления), умению «читать» чертежи, с помощью чертежа передавать свои мысли и правильно понимать мысли другого, что крайне необходимо инженеру, а так же стать уверенным пользователем ПК (использование САПР). Компьютерная графика – дисциплина, на которой обучающиеся изучают основные правила выполнения и оформления конструкторской документации с применением систем автоматизированного проектирования. Изучение курса компьютерной графики основывается на теоретических положениях курса инженерной графики, а так же нормативных документах, государственных стандартах Единой системы конструкторской документации (ЕСКД). Компьютерная графика дает обучающимся умения и навыки, позволяющие излагать технические идеи с помощью чертежа, а также понимать по чертежу объекты машиностроения и принцип действия изображаемого технического изделия с использованием компьютерных технологий. Применение современных систем автоматизированного проектирования (САПР) позволяет автоматизировать самую трудоемкую проектно - конструкторскую часть работы - разработку чертежей. В настоящее время существует большое количество САПР различной сложности и назначения, таких как Autocad, SolidWorks, КОМПАС-3D и т.д. Большинство технических вузов России выбрали комплекс систем автоматизированного проектирования КОМПАС-3D. КОМПАС-3D — самая популярная российская САПР, являющаяся любимым инструментом сотен тысяч инженеровконструкторов и проектировщиков в России и многих других странах. Всенародное признание ему обеспечили мощный функционал, простота освоения и работы, поддержка российских и международных стандартов, широчайший набор отраслевых приложений. Сейчас работодатели при трудоустройстве выпускника технического вуза зачастую указывают основным требованием знание программы КОМПАС-3D. Поэтому изучать эту программу обучающимся необходимо (кроме того, освоение ее на первых курсах в институте позволяет значительно сократить время работы над курсовыми проектами по основным техническим дисциплинам). При изучении предмета следует придерживаться следующих общих указаний: 1. Компьютерную графику нужно изучать строго последовательно и систематически. Перерывы в занятиях, а также перегрузки нежелательны. 2. Прочитанный в учебной литературе материал должен быть глубоко усвоен. Следует избегать механического

запоминания тем. Такое запоминание непрочно. Обучающийся должен разобраться в теоретическом материале и уметь применить его как общую схему к решению конкретных задач. При изучении того или иного материала курса не исключено возникновение у обучающегося ложного впечатления, что все прочитанное им хорошо понято, что материал прост и можно не задерживаться на нем. Свои знания надо проверить ответами контрольные вопросы.

3. Большую помощь в изучении курса оказывает хороший конспект аудиторных лекций, где записывают основные положения изучаемой темы. Такой конспект поможет глубже понять и запомнить изучаемый материал. Он служит также справочником, к которому приходится прибегать, сопоставляя темы в единой взаимосвязи.

4. Если в процессе изучения курса инженерной графики у обучающегося возникли трудности, то он может обратиться за консультацией к преподавателю.